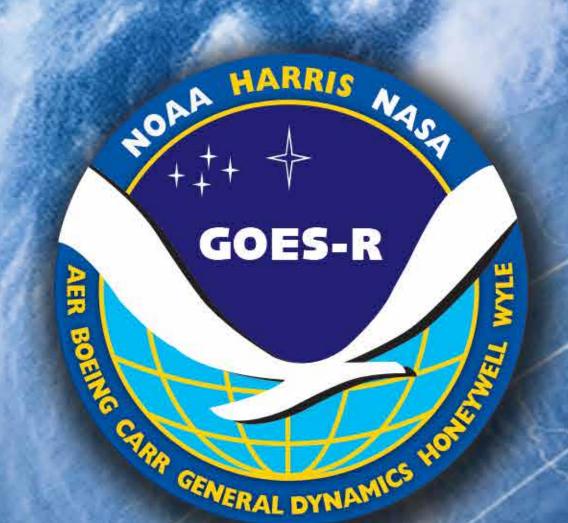

## The GRB Simulator: Description of GOES Rebroadcast (GRB) Data Streams for Testing User Terminals

AIVIS2014

Authors: Kevin Gibbons<sup>1</sup>, E. C. Czopkiewicz<sup>2</sup>, C. Miller<sup>1</sup>, B. A. Brown-Bergtold<sup>1</sup>, B. J. Haman<sup>1</sup>, and G. Dittberner<sup>3</sup>

<sup>1</sup>Harris Corporation, Melbourne, FL; <sup>2</sup>Harris Information Technology Services, Omaha, NE;

<sup>3</sup>Harris Corporation, Greenbelt, MD

- GOES-R Rebroadcast (GRB) Simulators enable users to test high-resolution GOES-R weather data broadcasts
- Weather organizations and manufacturers can test receivers in advance to ensure smooth transition from current GOES satellites to GOES-R
- Five GRB simulators were delivered on time in May, 2013 and have already been used to test antenna systems
- Specifications and GRB Simulator information is available from the GRB Simulator Industry Day held this year
- Built-in capability allows users to create test pattern images from graphics files (.png, .jpg)

## **Receiving GOES-R Data**

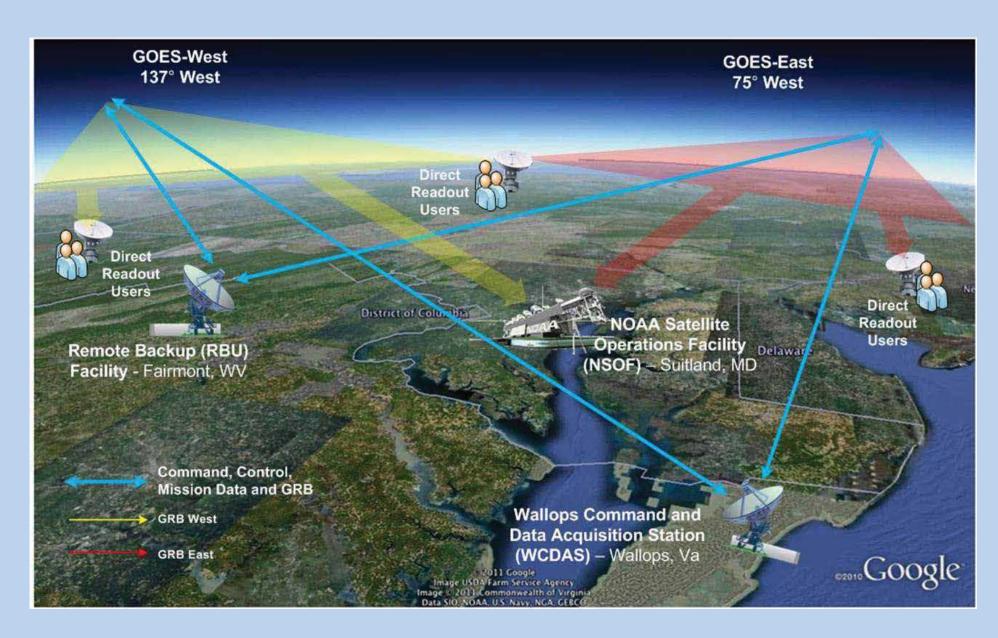

Raw satellite data from all 6 instruments are downlinked from the GOES-R satellite to the Wallops Command and Data Acquisition Station (WCDAS) at Wallops Island, VA and the Remote Backup (RBU) Facility at Fairmont, W.VA.

Upon algorithm processing of the raw satellite data at WCDAS and RBU, the L1b and GLM L2 data output are stored in the Comprehensive Large Array-Data Stewardship System (CLASS) and uplinked back to the GOES-R satellite via the PDA interface.

## **Transition Information GVAR GOES-R** Full Disk Image: 5 minutes (Mode 4), Full Disk Image: 30 minutes 15 minutes (Mode 3) Other modes: 3000 km x 5000 km CONUS: 5 Other modes: Rapid Scan, Super Rapid Scan | min, (Mode 3), 1000 km x 1000 km Mesoscale: Polarization: Linear Polarization: Dual circular Receive Frequency: 1685.7 MHz (L-band) Receive Frequency: 1690 MHz (L-band) Packetization: GVAR Blocks Packetization: CCSDS 133.0-8-1 Data Compression: Lossless compression Data Compression: None Data Rate: 2.11 Mbps Data Rate: ~28.4 Mbps (31 Mbps link rate) Antenna Coverage: Earth coverage to 5° Antenna Coverage: Earth coverage to 5° Data Sources: Imager and Sounder, Data Sources: ABI (16 bands), GLM, SEISS, SXI (MDL Link), SEM & Magnetometer EXIS, SUVI, MAG (PCM / Telemetry link) Space Weather: None Space Weather ~2 Mbps

Lightning Data: None

Lightning Data: ~0.5 Mbps

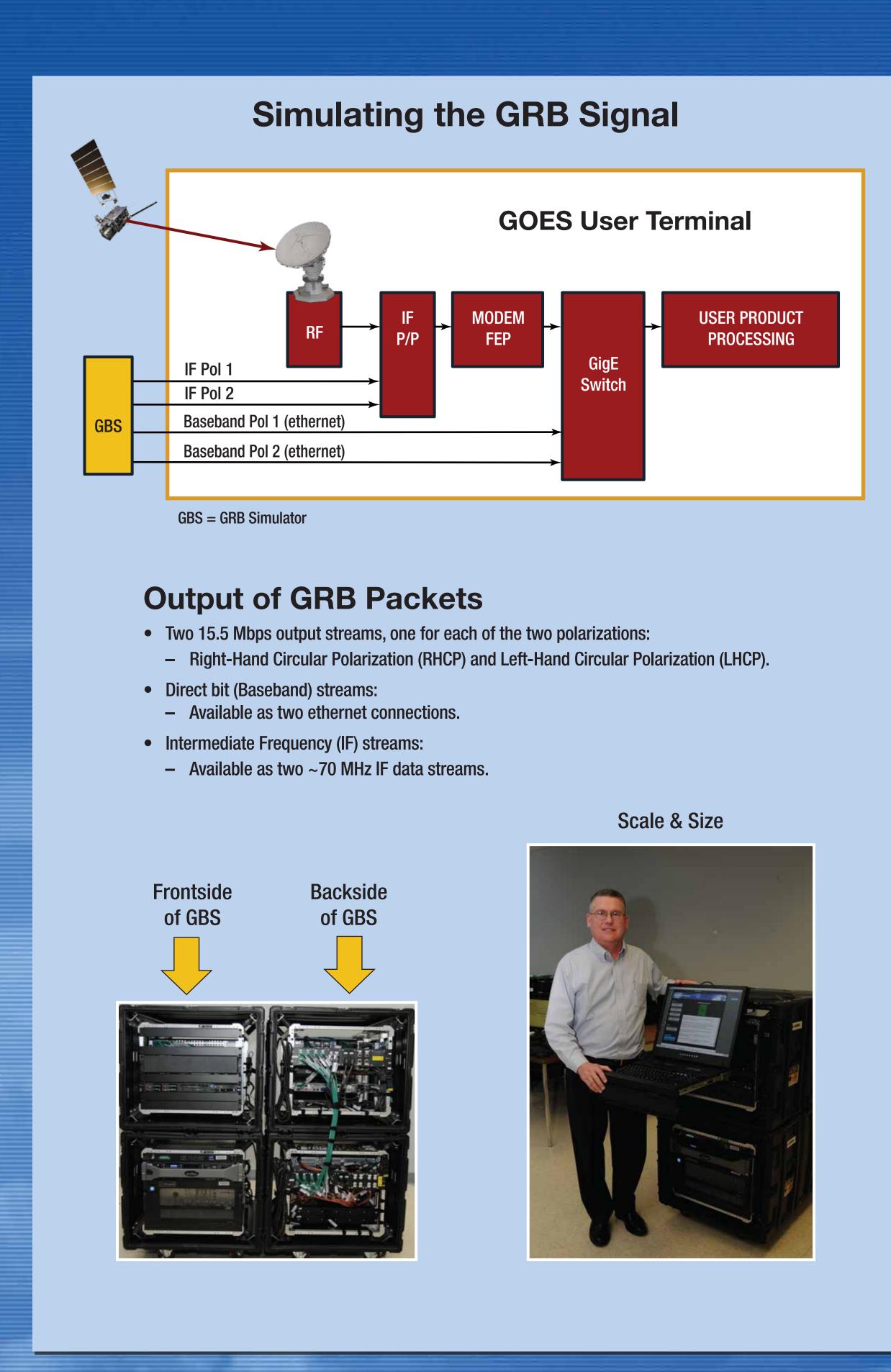

## Capabilities Non-Image Test Patterns **Image Test Patterns** Sine Wave Triangular **Square Wave Test Patterns** • Simulates GRB data streams for the four non-imaging instruments (GLM, SEISS, EXIS, MAG) using scenario scripts. • Non-Imaging Instrument data stream provided as wave patterns (Sine, Triangular, or Square wave). • Simulates GRB data streams for the two imaging instruments (ABI and SUVI). • Built-in capability allows operators to create test pattern images from graphics files (.png, .jpg). • Ingests and converts input imagery up to 22176 by 22176 pixels to output variables of smaller or equal size. • Ingests channel configuration parameters, netCDF variable attribute information, and global attribute parameters. **Proxy Data** Capability to generate simulated GRB data from externally provided L1b proxy data (.nc files). • Image Test Patterns are automatically converted to L1b/GLM L2+ proxy data. **GRB Simulator GUI** Create View/Modify Delete **GRB Simulator GUI Features:** • Interface allows users to create, modify, view, and delete configurations, scenarios, test patterns (images), event logs, and reports.

Manage configuration, scenario, test pattern, and proxy data files.

Convert PNG or JPEG formatted test pattern imagery file into an equivalent Level 1b Network Common

• The gedit editor is used for text editing of scripts and files.

GIMP graphics editor provided for image test patterns.

Data Form (NetCDF-4 format).

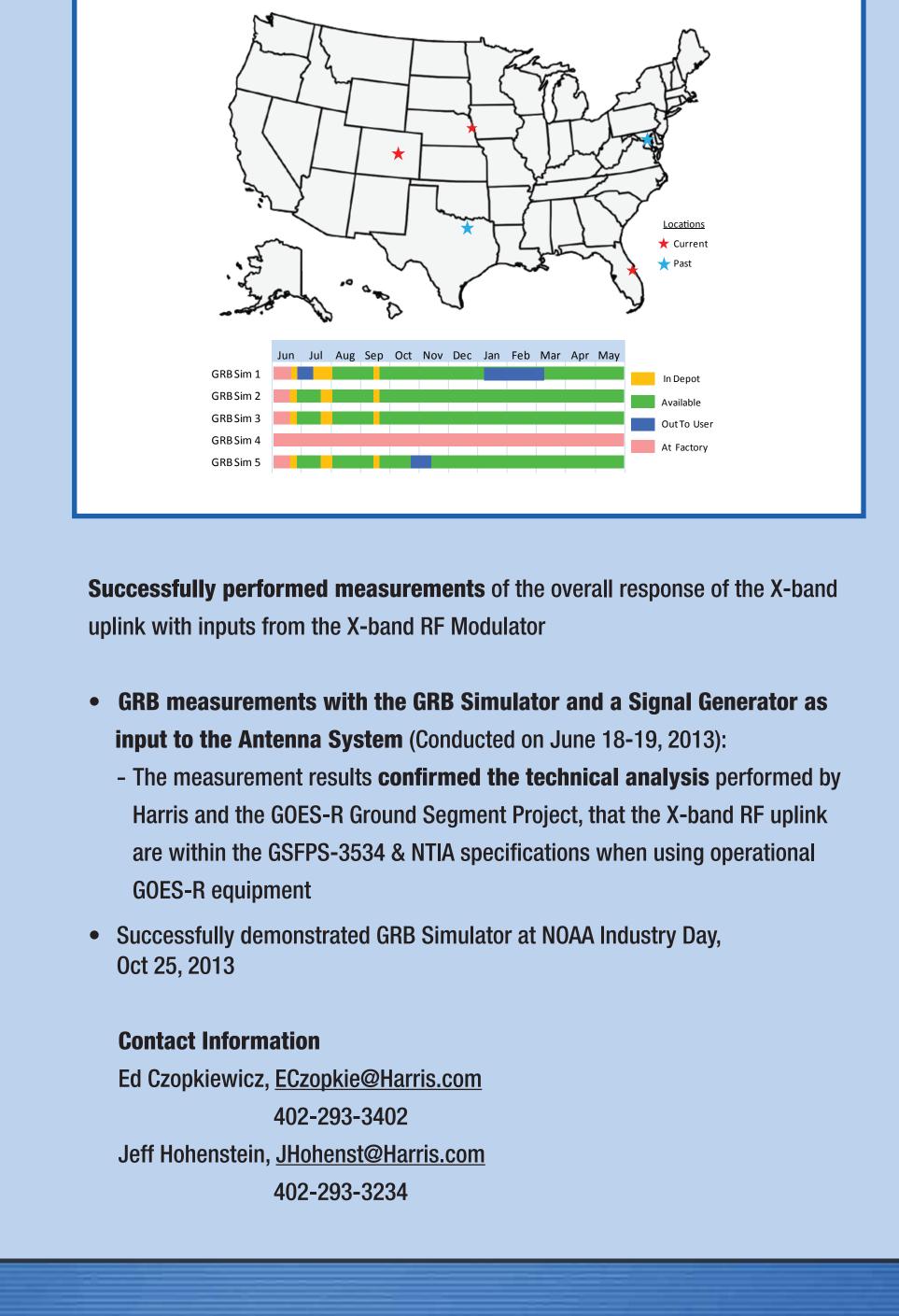

**GRB Simulator Uses to Date** 

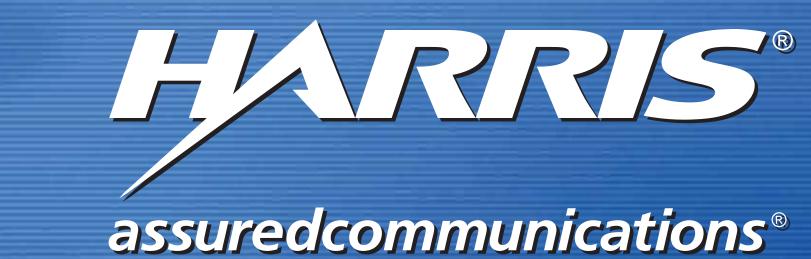